## Attention Seniors: Overdue Fine Discount Expires at the End of March

Use these links to access your account from any device:

- 1. **Login at [Office365.cobbk12.org](https://office365.cobbk12.org/)**
- 2. In the **[Book Catalog](http://cobbk12.follettdestiny.com/common/welcome.jsp?context=saas84_1037740&site=113)** select **Log in** (upper right), then big blue Cobb button
- 3.Click **My Info** at the top to review your library account status

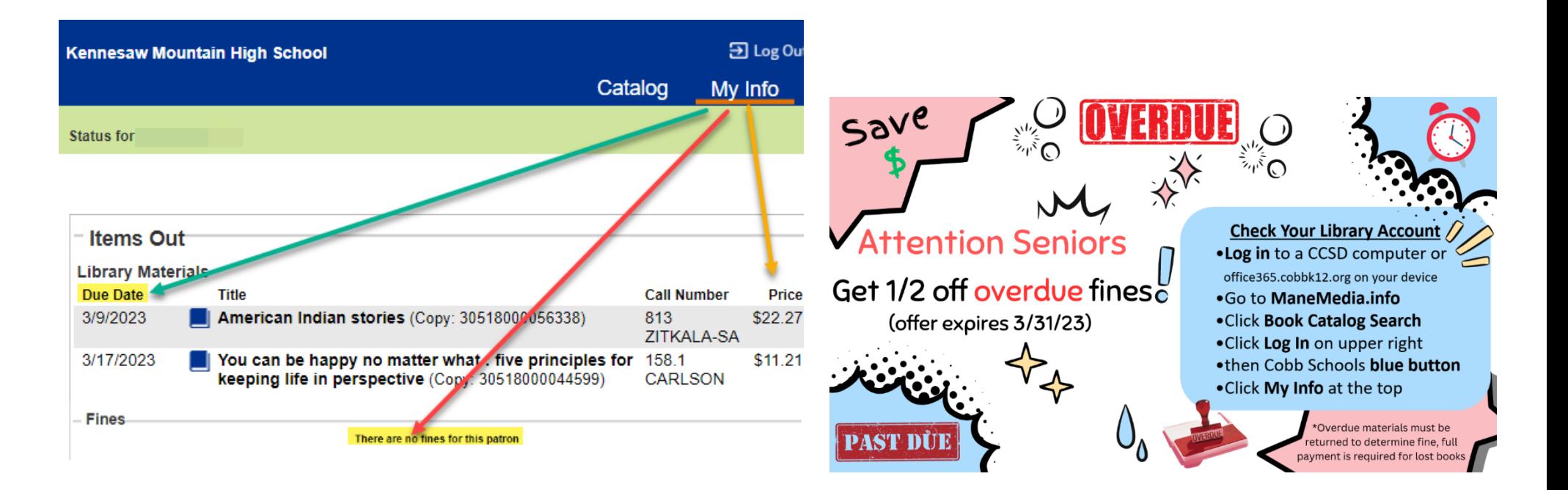

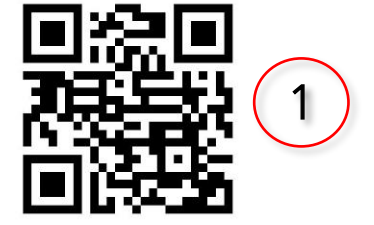

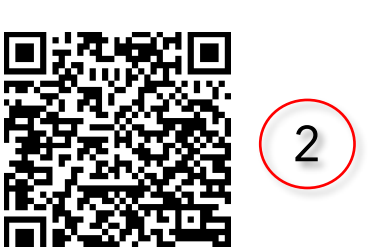